# **霍尔效应**

# 廖荣

#### 中国科学技术大学 物理学院, 合肥 230026

**摘 要:** 霍尔效应指在磁场中的载流导体上出现横向电势差的现象。本实验对霍尔效应进行研究并利用霍尔效应进行各 种分析和测量工作,测量了待测霍尔片的霍尔系数、横向电导率、载流子类型及浓度和载流子迁移率;使用对称测量法 来消除副效应影响,并绘制了锑化铟片的 *V<sup>H</sup> − I<sup>M</sup>* 曲线。 **关键词:**霍尔效应,爱廷豪森效应,锑化铟片

# **Study of Hall Effect**

#### Rong Liao

School of Physical Sciences,University of Science and Technology of China, Hefei 230026

**Abstract:**Hall effect refers to the phenomenon of transverse potential difference in a current carrying conductor in a magnetic field. In this experiment, Hall effect was studied and used for various analysis and measurement. Hall coefficient, transverse conductivity, carrier type and concentration and carrier mobility of Hall plate were measured. Using symmetry measurements to eliminate side effects.And drew the curve reflecting  $V_H - I_M$ relationship of Indium Antimonide chip.

**Keywords:** Hall Effect,Ettinghausen Effect,Indium Antimonide chip

**1 实验原理**

则电流强度 I 与 u 的关系为:

$$
I = bdnqu \tag{3}
$$

# **1 . 1 通过霍尔效应测量磁场**

将一个半导体薄片放在垂直于它的磁场中。(B 的方向沿 z 轴方向),当沿 x 方向的电极上施加电 流 I 时, 薄片内定向移动的载流子(设平均速率为 u) 受到洛伦兹力  $F_B$  的作用: [\[3](#page-3-0)]

$$
F_B = quB \tag{1}
$$

在洛伦兹力的作用下,载流子发生偏转,产生 电荷积累,从而在薄片 y 方向产生一个电位差 *VH*, 形成电场 *E*。电场使载流子受到一个与 *F<sup>b</sup>* 方向相 反的电场力 *FE*:

$$
F_E = qE = q\frac{V_H}{b} \tag{2}
$$

其中 b 为薄片宽度,*F<sup>E</sup>* 随着电荷积累而增大, 达到稳定状态时 *F<sup>E</sup>* = *FB*, 此时称在 y 方向建立起 的电场为霍尔电场,相应的电压为霍尔电压。

另一方面, 设载流子浓度为 n, 薄片厚度为 d,

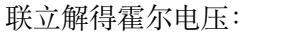

$$
V_H = \frac{1}{nq} \frac{IB}{d} \tag{4}
$$

 $\hat{\varphi}$ 霍尔系数为  $R_H = \frac{1}{nq},$  则有

$$
R_H = \frac{d}{IB} V_H \tag{5}
$$

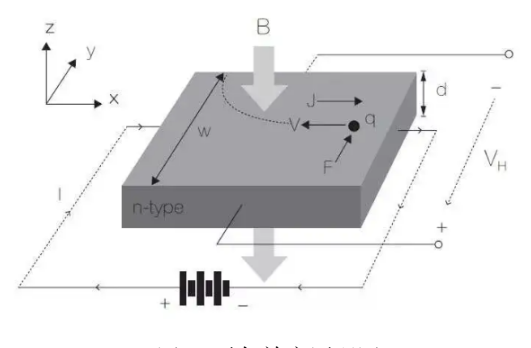

图 1: 霍尔效应原理图

# **1 . 2 霍尔效应实验中的副效应**

1. 爱廷豪森效应:实际载流子速率会服从统计 分布规律,会在薄板两侧形成横向温差(温差电动  $\mathcal{R}$   $V_F$ ), 采用交流电可以减小误差。[\[2](#page-3-1)]

2. 其他副效应如能斯特效应、里纪-勒杜克效 应:用对称测量法消除。

3. 不等位电动势: 霍尔电极不可能绝对焊在霍 尔片两侧导致,可用一个电位器加以平衡,对称消 除法也可以消除不等位电势。

我们可以通过改变 *I<sup>S</sup>* 和磁场 *B* 的方向消除大 多数副效应。具体说在规定电流和磁场正反方向后, 分别测量下列四组不同方向的 *I<sup>S</sup>* 和 *B* 组合的 *VH*, **1 . 5 实验步骤** 即

- 1.  $+B$ ,  $+I$   $V_H = V_1$
- 2.  $-B, +I$   $V_H = V_2$
- 3.  $-B$ , -I  $V_H = V_3$
- 4. +B, -I  $V_H = V_4$

然后得到霍尔电压平均值  $V_H = \frac{V_1 + V_2 + V_3 + V_4}{4}$ 

## **1 . 3 测量霍尔片半导体的电导率**

电导率测量方法如下图所示。设 B'、A' 间的 距离为 L,样品横截面积为 S=bd,流经样品电流为 *IS*,在零磁场下,测得 B 间电压为 *V<sup>B</sup>′A′*,根据欧 姆定律可以算出样品的电导率。

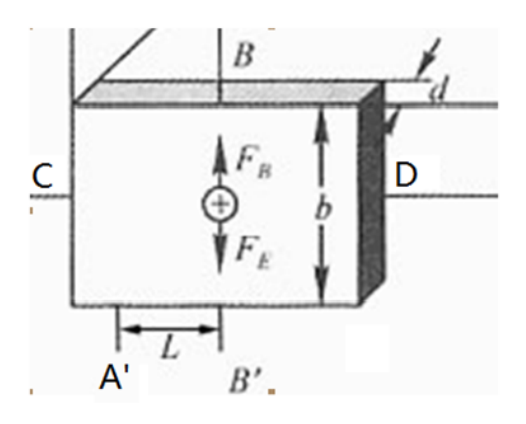

图 2: 霍尔效应原理图

电导率 *σ* 和载流子浓度 n 及迁移率 *µ* 之间有 如下关系:

$$
\sigma = ne\mu \tag{6}
$$

## **1 . 4 实验器材**

- 1. 恒流源;
- 2. 电磁铁(4500Gs/A);
- 3. 霍尔样品和样品架;
- 4. 换向开关和接线柱;
- 5. 数字万用表;
- 6. 小磁针;

(1)用六脚霍尔片接好线路,霍尔片的尺寸为:  $d=0.5$ mm,  $b=4.0$ mm,  $L=3.0$ mm.

 $(2)$  保持  $I_M$  不变, 取  $I_M = \pm 0.45A$ ,  $I_S$  取 ± 1.00,1.50......,4.50mA,测绘 *V<sup>H</sup> −I<sup>S</sup>* 曲线,计算 *RH*。

 $(3)$  保持  $I_S$  不变, 取  $I_S = \pm 4.50$   $mA$ ,  $I_M$  取  $\pm$ 

0.10,0.15......,0.45A,测绘 *V<sup>H</sup> −I<sup>M</sup>* 曲线,计算 *RH*。  $(4)$  在零磁场下, 取  $I<sub>S</sub> = 1.00mA$ , 测沿电流

方向电势差 *Vxx*。 (5)确定样品导电类型(判断 pn 型),并求 *RH, n, σ, µ*。

 $(6)$  用四脚锑化铟片接好线路, 取  $I_S$  = 1*.*00*mA*,*I<sup>M</sup>* 在 0-0.800A 之间,测绘锑化铟片 *V<sup>H</sup> − I<sup>M</sup>* 曲线。[\[1](#page-3-2)]

## **2 实验结果与讨论**

#### **2 . 1 保持励磁电流不变测量霍尔系数**

#### **2 . 1 . 1 原始数据**

| $I_M = 0.45A$ |       |         |          | $I_M = -0.45A$ |         |         |       |
|---------------|-------|---------|----------|----------------|---------|---------|-------|
| $I_S$         | $V_1$ | $I_S$   | $V_2$    | $I_S$          | $V_3$   | $I_S$   | $V_4$ |
| 0.97          | 2.46  | $-0.97$ | $-2.44$  | 0.97           | $-2.27$ | $-0.97$ | 2.28  |
| 1.47          | 3.62  | $-1.47$ | $-3.61$  | 1.47           | $-3.35$ | -1.47   | 3.35  |
| 1.98          | 4.77  | $-1.98$ | $-4.76$  | 1.98           | $-4.42$ | $-1.98$ | 4.43  |
| 2.48          | 5.91  | $-2.48$ | $-5.90$  | 2.48           | $-5.49$ | $-2.48$ | 5.49  |
| 2.96          | 7.04  | $-2.96$ | $-7.02$  | 2.96           | $-6.52$ | $-2.96$ | 6.53  |
| 3.46          | 8.20  | $-3.46$ | $-8.18$  | 3.46           | $-7.59$ | $-3.46$ | 7.61  |
| 3.97          | 9.35  | $-3.97$ | $-9.34$  | 3.97           | $-8.68$ | $-3.97$ | 8.68  |
| 4.47          | 10.51 | $-4.47$ | $-10.50$ | 4.47           | $-9.75$ | $-4.47$ | 9.76  |

表 1: 保持励磁电流不变测量霍尔系数

### **2 . 1 . 2 数据处理**

根据  $V_H = \frac{V_1 + V_2 + V_3 + V_4}{4}$  计算得到:

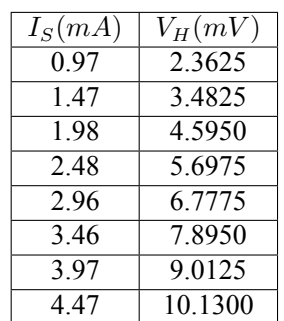

# **2 . 2 保持样品电流不变测量霍尔系数**

### **2 . 2 . 1 原始数据**

表 2: 保持样品电流不变测量霍尔系数

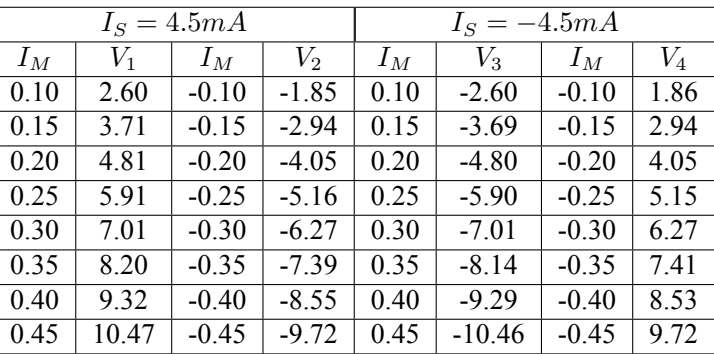

#### **2 . 2 . 2 数据处理**

# 使用 Origin 作图得到 *V<sup>H</sup> − I<sup>S</sup>* 图像如下。

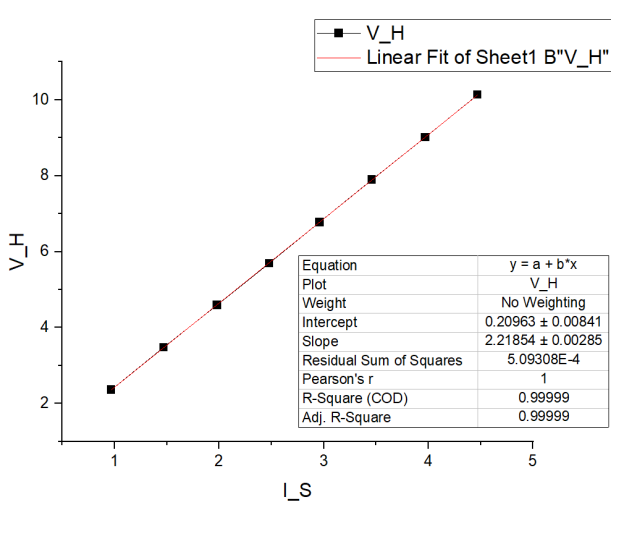

图 3: *V<sup>H</sup> − I<sup>S</sup>*

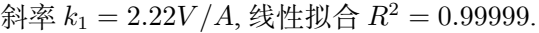

$$
R_H = \frac{d}{B} \frac{V_H}{I_S}
$$
  
= 
$$
\frac{2.22V/A \times 5 \times 10^{-4}m}{4500Gs/A \times 0.45A \times 10^{-4}T/Gs}
$$
  
= 
$$
5.48 \times 10^{-3}m^3/C
$$

$$
R#W_H = \frac{V_1 + V_2 + V_3 + V_4}{4} \text{ if } \nexists \mathbf{F} \neq \mathbf{F}.
$$

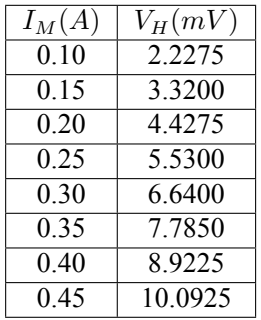

# 使用 Origin 作图得到 *V<sup>H</sup> − I<sup>M</sup>* 图像如下。

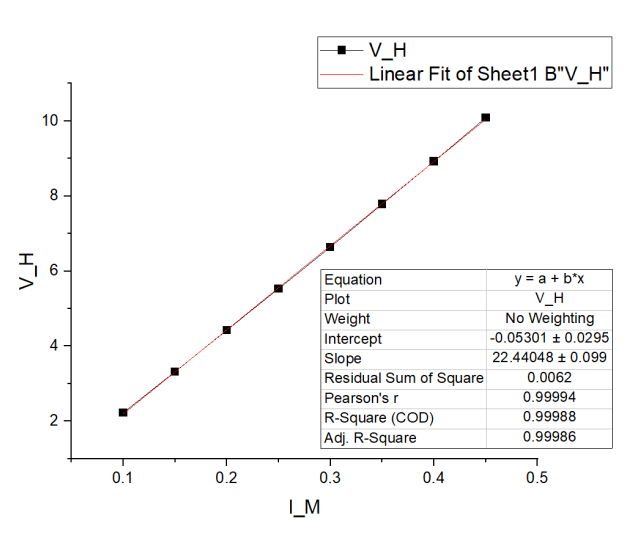

图 4: *V<sup>H</sup> − I<sup>M</sup>*

$$
R_H = \frac{d V_H}{B I_S}
$$
  
= 
$$
\frac{22.44V/A \times 5 \times 10^{-7}m}{4500Gs/A \times 0.0045A \times 10^{-4}T/Gs}
$$
  
= 
$$
5.54 \times 10^{-3}m^3/C
$$

# 斜率 *k*<sup>2</sup> = 22*.*44*mV* /*A*, 线性拟合 *R*<sup>2</sup> = 0*.*999. **2 . 4 使用锑化铟片,保持样品电流** *I<sup>S</sup>* = 1*mA* **不变,绘制** *<sup>V</sup><sup>H</sup> <sup>−</sup> <sup>I</sup><sup>M</sup>* **图像**

| $I_M(A)$ | $V_H(mV)$ | $I_M(A)$ | $V_H(mV)$ |
|----------|-----------|----------|-----------|
| $_{0}$   | 1.65      | 0.45     | 28.52     |
| 0.05     | 6.44      | 0.50     | 29.80     |
| 0.10     | 11.16     | 0.55     | 31.01     |
| 0.15     | 15.67     | 0.60     | 32.25     |
| 0.20     | 19.81     | 0.65     | 33.46     |
| 0.25     | 22 79     | 0.70     | 34.64     |
| 0.30     | 24.53     | 0.75     | 35.84     |
| 0.35     | 26.03     | 0.80     | 37.09     |
| 0.40     | 27.27     |          |           |

使用 Origin 作图得到 *V<sup>H</sup> − I<sup>M</sup>* 图像如下。

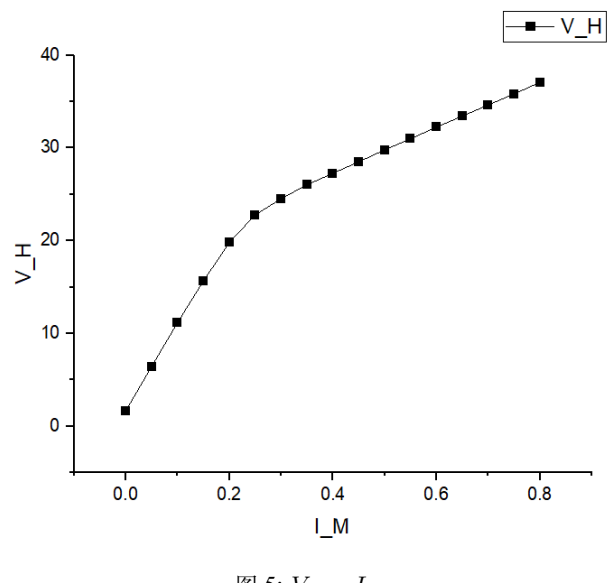

图 5: *V<sup>H</sup> − I<sup>M</sup>*

# **参考文献**

- <span id="page-3-2"></span>[1] 中国科学技术大学物理实验教学中心. 霍尔定 律(实验讲义).
- <span id="page-3-1"></span>[2] 胡友秋、程福臻. 电磁学与电动力学(下册)第 二版. 科学出版社, 北京, 2014.
- <span id="page-3-0"></span>[3] 谢行恕,康世秀,霍剑青. 大学物理实验,第二 册,第二版. 高等教育出版社, 北京, 2005.

**2 . 3 零磁场下测量横向电势差**

$$
(a) \frac{1}{2} \frac{1}{2} \frac{1}{2
$$

$$
nq
$$
  
= 
$$
\frac{22.137}{1.14 \times 10^{21} \cdot 1.6 \times 10^{-19}}
$$
  
= 0.121m<sup>2</sup>/V · s